ISSN 1507-3858 e-ISSN 2450-0003

#### **Arkadiusz Januszewski**

Uniwersytet Technologiczno-Przyrodniczy w Bydgoszczy e-mail: arkadiusz.januszewski@utp.edu.pl

# **SPECJALISTYCZNE OPROGRAMOWANIE DO MODELOWANIA RACHUNKU KOSZTÓW DZIAŁAŃ W PROCESIE KSZTAŁCENIA STUDENTÓW. PRZYKŁAD REALIZACJI PRACY DYPLOMOWEJ\***

## **SPECIALIZED SOFTWARE FOR ACTIVITY-BASED COSTING MODELING IN STUDENTS' EDUCATION PROCESS. AN EXAMPLE OF MASTER THESIS DEVELOPMENT**

DOI: 10.5611/ie.2017.1.03 JEL Classification: A23

**Streszczenie:** Głównym celem artykułu jest wykazanie, że zastosowanie specjalistycznego oprogramowania do kalkulacji kosztów jest efektywną metodą kształcenia studentów w obszarze rachunkowości zarządczej. Postawioną tezę starano się udowodnić przedstawiając implementację modelu rachunku kosztów działań w środowisku informatycznym, wykoną przez studentów w trakcie realizacji pracy dyplomowej, a także wskazując osiągnięte przy tym korzyści, polegające na rozwinięciu umiejętności tworzenia komputerowo wspomaganych systemów rachunkowości zarządczej. Jako przykład posłużyła praca magisterska wykonana z wykorzystaniem oprogramowania Doctor Coster zainstalowanego w laboratorium komputerowym na Wydziale Zarządzania Uniwersytetu Technologiczno-Przyrodniczego w Bydgoszczy. W opisanym badaniu zastosowano następujące metody: studium przypadku, analiza dokumentacji, wywiad swobodny, metoda projektowa i modelowanie komputerowe.

**Słowa kluczowe:** rachunek kosztów działań, rachunkowość zarządcza, kształcenie, studium przypadku, modelowanie komputerowe, efekty kształcenia.

**Summary:** The main purpose of this article is to prove that the use of specialized software for costing is an effective method of teaching students in the area of managerial accounting. This was achieved by presenting how an ABC model was developed and implemented in an IT

<sup>\*</sup> Artykuł został opracowany z wykorzystaniem aparatury Laboratorium Systemów Rachunkowości Zarządczej i Controllingu w ramach projektu "Realizacja II etapu Regionalnego Centrum Innowacyjności" (projekt jest współfinansowany ze środków Europejskiego Funduszu Rozwoju Regionalnego w ramach Regionalnego Programu Operacyjnego Województwa Kujawsko-Pomorskiego na Lata 2007-2013).

environment by students who gained significant teaching benefits by acquiring new skills of designing and applying computer-aided managerial accounting systems in teaching practice. As an example an MSc dissertation prepared in the Doctor Coster environment in the Laboratory of Management Accounting and Controlling Systems at the Faculty of Management at the UTP University of Science and Technology in Bydgoszcz, was chosen and discussed. The student's study involved the following research methods: case study analysis, documentation analysis, free-form interview, project design and computer modelling.

**Keywords:** Activity-Based Costing, managerial accounting, education, case study approach, computer modelling, educational effects.

### **1. Wstęp**

Rachunkowi kosztów działań (ABC *− Activity-Based Costing*) poświęcono w literaturze z zakresu rachunkowości sporo opracowań. W polskiej bazie bibliograficznej BAZEKON jest 258 publikacji w polu słów kluczowych zawierających wyrażenie "rachunek kosztów działań", a we wszystkich polach metadanych takich prac jest 678. W recenzowanych czasopismach naukowych wydawanych przez Elsevier Ltd., Elsevier Science, Emerald, Taylor & Francis, Wiley-Blackwell, Springer Science & Business Media, American Accounting Association oraz Sage Publications można znaleźć łącznie 5 445 recenzowanych publikacji, które w słowach kluczowych zawierają termin *Activity-Based Costing*. Jednakże dodanie słowa kluczowego *education* powoduje ograniczenie listy publikacji do 288, a kolejnego słowa kluczowego − *software* – do zaledwie 21 pozycji. Po roku 2000 ukazało się jedynie osiem prac, które spełniają jednocześnie wszystkie trzy warunki<sup>1</sup>. Szczegółowa analiza wskazuje jednak, że tylko w jednej publikacji podjęto tematykę zastosowania oprogramowania do modelowania rachunku kosztów działań w kształceniu studentów. Jest to opracowanie, w którym przedstawiono korzyści wynikające z wykorzystania oprogramowania OROS Quick View w procesie nauczania rachunkowości zarządczej na dużym uniwersytecie w Australii [Tan, Ferreira 2012].

W kontekście przeprowadzonej analizy literatury z zakresu kształcenia w obszarze rachunkowości zarządczej można stwierdzić, że brakuje w niej opracowań omawiających zastosowanie specjalistycznego oprogramowania do modelowania rachunku kosztów działań w procesie edukacji studentów i wynikających z tego dla nich korzyści. Zamiarem autora jest wypełnienie tej luki.

Głównym celem artykułu jest wykazanie, że zastosowanie specjalistycznego oprogramowania do modelowania i kalkulacji kosztów według rachunku kosztów działań jest efektywną metodą kształcenia studentów rachunkowości zarządczej.

<sup>1</sup> Bazy bibliograficzne przeszukiwano 10 maja 2017 r., korzystając z multiwyszukiwarki udostępnionej przez Bibliotekę Główną Uniwersytetu Technologiczno-Przyrodniczego w Bydgoszczy. Zamiana słowa *education* na *teaching* lub *learning* zmniejszyła liczbę uzyskanych wyników.

Jednym z ważniejszych elementów procesu kształcenia studentów jest wykonanie badań, które zostaną przedstawione w pracy dyplomowej. Praca dyplomowa stanowi zwieńczenie całego procesu kształcenia, a jej przygotowanie stwarza studentowi możliwość wykazania się wiedzą i umiejętnościami nabytymi w trakcie studiów.

Postawioną tezę starano się udowodnić, przedstawiając przykład pracy dyplomowej, w trakcie realizacji której student najpierw opracował model rachunku kosztów działań dla przedsiębiorstwa z branży tworzyw sztucznych, a następnie dokonał jego implementacji w środowisku informatycznym, wskazując osiągnięte przy tym korzyści polegające na znacznym poszerzeniu wiedzy i rozwinięciu umiejętności dotyczących tworzenia komputerowo wspomaganych systemów rachunkowości zarządczej.

## **2. Rola metody** *case study* **i narzędzi IT w kształceniu studentów na uczelniach ekonomicznych**

Studium przypadku jest metodą kształcenia w zakresie rachunkowości docenianą przez wielu autorów [Ballantine, Larres 2004; Copper, Morgan 2008; Healy, McCutcheon 2010; Januszewski 2016c; Januszewski, Kujawski 2016; Knyviene 2014; Norwani, Yusof, Halim 2011]. Potwierdza to duża liczba artykułów w czasopismach poświęconych edukacji w rachunkowości [Apostolou i in. 2015; Rebelle, St. Pierre 2015].

Zdecydowanie mniej opracowań podejmuje tematykę wykorzystania w kształceniu w rachunkowości narzędzi IT (*Information Technology*). Według Lawsona [Lawson i in. 2015] w kształceniu w rachunkowości ogromne znaczenie ma połączenie wielu kompetencji, w tym umiejętności posługiwania się narzędziami IT. Pogląd ten podzielają także inni naukowcy [McInness i in. 1995; McDowell, Jackling 2006; Januszewski, Śpiewak 2015], a także pracodawcy oraz studenci, doceniający zajęcia prowadzone z użyciem IT, twierdzący, że umiejętności posługiwania się narzędziami i aplikacjami informatycznymi zwiększają ich konkurencyjność na rynku pracy [Januszewski 2016a; 2016c]. Dotyczy to m.in. arkusza kalkulacyjnego Excel, który jest powszechnie stosowany przez menedżerów, controllerów oraz pracowników działów księgowych, handlowych i ekonomicznych. W mniejszych firmach arkusz kalkulacyjny może zaspokoić większość potrzeb informacyjnych kierownictwa dotyczących przychodów, kosztów i rentowności. W większych przedsiębiorstwach wskazane jest zaś stosowanie bardziej złożonych narzędzi, należących do kategorii *Business Intelligence*, wykorzystujących interaktywne analityczne narzędzia przetwarzania wielowymiarowego (*on line analytical proceesing*) [Dyczkowski 2016]. Są one dedykowane konkretnym zagadnieniom z obszaru controllingu, takim jak budżetowanie operacyjne czy kalkulacje kosztów.

Ważne jest zatem, aby w kształceniu menedżerów i controllerów, oprócz Excela, stosować również inne narzędzia informatyczne. Takie specjalistyczne oprogramowanie wykorzystują studenci Wydziału Zarządzania UTP, którzy piszą prace dyplomowe z rachunkowości zarządczej. Są to na ogół studenci bardzo ambitni, świadomi dużej pracochłonności badania, jakie będą musieli przeprowadzić. Większość z nich projektuje, a następnie weryfikuje, na podstawie rzeczywistych danych, modele służące do kalkulacji kosztów i rentowności według metody ABC. Z wieloletniego doświadczenia autora wynika, że prowadzenie własnych badań polegających na budowaniu i weryfikacji modelu w środowisku informatycznym ułatwia zrozumienie tej metody rachunku kosztów i znaczenia źródeł danych.

# **3. Struktura i implementacja modelu rachunku kosztów działań w środowisku informatycznym. Przykład pracy dyplomowej**

Opisany przykład przedsiębiorstwa, opracowanego dla niego modelu rachunku kosztów działań oraz jego implementacji w środowisku oprogramowania Doctor Coster zainstalowanego w laboratorium Systemów Rachunkowości Zarządczej i Controllingu na Wydziale Zarządzania Uniwersytetu Technologiczno-Przyrodniczego w Bydgoszczy, pochodzi z pracy magisterskiej pt. *Model rachunku kosztów działań dla przedsiębiorstwa z branży przetwórstwa tworzyw sztucznych* obronionej w 2016 roku. W niniejszym punkcie przedstawiono też problemy, jakie napotkał student w trakcie opracowania modelu ABC, omówiono także korzyści wynikające z zastosowania w tym procesie specjalistycznego oprogramowania.

#### **3.1. Charakterystyka badanego przedsiębiorstwa**

Badane przedsiębiorstwo z branży tworzyw sztucznych działa na rynku od ponad 20 lat. Działalność produkcyjna obejmuje dwie grupy produktów: artykuły przeznaczone do codziennej pielęgnacji i higieny dzieci i niemowląt, oferowane pod marką BABY, oraz artykuły dla gospodarstw domowych sprzedawane pod marką AGD. Pod marką BABY oferowany jest szeroki wybór nocników, nakładek na sedes, podnóżków, wanienek, stojaków, wiaderek na pieluchy, przewijaków i nadstawek. Grupa AGD obejmuje wiaderka, szczoteczki, miotły, zmiotki, szufelki itp. Produkty oferowane są na rynku zarówno krajowym, jak i zagranicznym, w tym do krajów Unii Europejskiej oraz Rosji, Ukrainy, Izraela i Stanów Zjednoczonych.

W procesie produkcyjnym wykorzystuje się 11 wyspecjalizowanych maszyn i urządzeń, w tym sześć wtryskarek, w których montuje się 17 różnych form przeznaczonych do wytłaczania konkretnych wyrobów.

Przedsiębiorstwo zatrudnia obecnie ponad 50 osób. Najliczniejsze grupy stanowią pracownicy działu produkcji i magazynu, odpowiedzialni za pakowanie wyrobów gotowych, kompletację zamówienia i jego sprawdzenie pod względem ilościowym oraz przygotowanie do wysyłki. W skład tych grup wchodzi odpowiednio 14 osób i 23 osoby. 11 osób zatrudnionych jest w pionie handlowym, w tym pięć − w dziale eksportu, a trzy − w dziale sprzedaży krajowej. W księgowości i kadrach pracują trzy osoby.

Badana firma prowadzi pełną ewidencję księgową, korzystając z systemu Sage Symfonia. Ewidencja kosztów jest ograniczona; prowadzona jest w zespole 4, w którym zdefiniowano konta syntetyczne z jednopoziomowym rozwinięciem kont analitycznych. Warto zauważyć, że w przypadku firmy produkcyjnej stanowić to może spore ograniczenie podczas wykonania szczegółowych analiz kosztów. W analizowanym roku na kontach kosztów rodzajowych zaksięgowano około 2000 operacji gospodarczych.

### **3.2. Problemy konstrukcji modelu rachunku kosztów działań**

Definiując model ABC i dokonując jego weryfikacji na podstawie rzeczywistych danych pochodzących z przedsiębiorstwa, student musiał wykonać wiele prac analitycznych i projektowych<sup>2</sup>. W trakcie prac nad strukturą modelu ABC napotkał też kilka ważnych ograniczeń systemu ewidencji, które wymusiły jej uproszczenie. Były wśród nich m.in.:

- brak szczegółowej ewidencji kosztów związanych z posiadanymi zasobami, co uniemożliwiło przypisanie kosztów rodzajowych do kont kosztów zasobów zdefiniowanych w pierwszej, rozbudowanej wersji modelu ABC,
- brak ewidencji związanej z przezbrajaniem maszyny (zarówno czasu przezbrojenia, jak i montowanej formy), co uniemożliwiło ustalenie kosztów przezbrojenia maszyn i w konsekwencji rozliczenie ich na grupy produktów,
- brak ewidencji rzeczywistego czasu pracy wtryskarek, co utrudniło rozliczenie kosztów ich pracy na poszczególne grupy wyrobów.

Najpoważniejsze ograniczenia dotyczyły uproszczonej ewidencji kosztów, które uwidoczniły się w trakcie analizy kont kosztów rodzajowych. Prowadzona ewidencja uniemożliwiała dokładne przypisanie wszystkich kosztów do zdefiniowanych w pierwotnej wersji modelu zasobów. Za przykład niech posłużą koszty usług remontowych i napraw, dla których nie wyodrębniono osobnych kont analitycznych dla każdej z pięciu posiadanych przez firmę wtryskarek. Co więcej, informacji takiej nie udało się uzyskać, analizując obroty na kontach, ponieważ w opisie operacji gospodarczej również jej nie zawarto. Podobne ograniczenia dotyczyły kosztów ubezpieczenia, które odnoszone były to całej firmy i niemożliwe było ustalenie kwot przypadających na poszczególne budynki (halę produkcyjną, magazyn, biura), a tym bardziej na poszczególne maszyny. Również inne koszty rodzajowe, takie jak usługi telekomunikacyjne, zużycie energii elektrycznej czy cieplnej, księgowano na jednym wspólnym koncie kosztów rodzajowych, co wynikało z jednej wspólnej faktury za świadczoną usługę i braku odpowiedniego opomiarowania w postaci podliczników zużycia energii. Podobne problemy z przypisaniem kosztów do zasobów dotyczyły prawie wszystkich kosztów rodzajowych.

<sup>2</sup> Szczegółowy zakres prac wykonywanych przez studentów w trakcie definiowania i weryfikacji modelu ABC opisano m.in. w pracach [Januszewski 2016c; Januszewski, Śpiewak 2015].

Ponadto analiza dokumentacji związanej z procesem sprzedaży i dystrybucji wykazała, że wiele danych potrzebnych w kalkulacji kosztów obsługi klienta nie jest zarejestrowanych w żadnej bazie danych, a ich przygotowanie wymagałoby wykonania wielu dodatkowych obliczeń.

Wobec napotkanych ograniczeń zaszła konieczność dokonania istotnych zmian pierwszej wersji modelu, która powstała w wyniku analizy zasobów, procesów, produktów i klientów firmy. Polegały one na:

- rezygnacji z kalkulacji kosztów obsługi klienta i ograniczeniu zakresu kalkulacji do kosztów wytworzenia wyrobów,
- redukcji ośmiu grup zasobów do pięciu grup oraz kont kosztów zasobów ze 134 do 21,
- redukcji siedmiu procesów (uwzględniono tylko procesy produkcyjne) oraz kont kosztów dla działań z 32 do 21,
- rezygnacji z obiektów kosztowych typu dostawcy i klienci (zdefiniowano 31 kont kosztów dla produktów z grupy AGD i 47 kont – dla grupy BABY).

#### **3.3. Implementacja modelu w środowisku oprogramowania Doctor Coster**

Oprogramowanie Doctor Coster umożliwia import struktury modelu i danych liczbowych z arkusza kalkulacyjnego Ms Excel. W osobnych arkuszach przygotowano konta kosztów dla zasobów, działań i produktów oraz nośniki kosztów służące do rozliczenia kosztów zasobów i kosztów działań. Następnie wprowadzono koszty rodzajowe, wskazując jednocześnie konto kosztów zasobów, do którego należy je przypisać. Tak przygotowaną strukturę modelu zaimportowano do programu Doctor Coster. Rysunek 1 przedstawia fragment modułu zasobów z przypisanymi kosztami rodzajowymi.

Ścieżki przepływu kosztów, które pokazują dystrybucję kosztów, znacznie łatwiej zdefiniować w programie Doctor Coster, niż utworzyć je w arkuszu kalkulacyjnym. Dzięki wizualizacji można uniknąć błędnego połączenia kont kosztów. Przykład rozliczenia kosztów zasobu *Pakownia* pokazano na rys. 2, a przykład rozliczenia kosztów działania *Montaż korka* między produkty − na rys. 3.

Wyniki rozliczenia kosztów zasobów między działania z przykładowym udziałem (*cost contribution*) poszczególnych zasobów w kosztach działań *Praca wtryskarki* i *Naklejanie etykiet* przedstawiono na rys. 4.

Kolejny rysunek (rys. 5) pokazuje wyniki rozliczenia kosztów działań między produkty z przykładowym udziałem poszczególnych działań w kosztach dwóch produktów.

Ocena rentowności produktów na poziomie kosztów wytworzenia wymagała jeszcze przygotowania danych o kosztach surowców oraz przychodów ze sprzedaży poszczególnych produktów. Zostały one wprowadzone do arkusza kalkulacyjnego, a następnie zaimportowane do modelu ABC. Wyniki kalkulacji marży i rentowności na poziomie kosztu wytworzenia pokazano na ostatnim rysunku (rys. 6).

| <b>Plik</b><br>Moduł<br>Widok<br>Edycja<br>Model | Pomoc        |                       |             |                |
|--------------------------------------------------|--------------|-----------------------|-------------|----------------|
| -32<br>$\frac{99}{99}$                           | E 1 1<br>61. | $\mathsf{I}$ $\times$ |             |                |
| Nazwa                                            | Koszt        | <b>RozIKoszt</b>      | KosztZasobu | <b>Nosnik</b>  |
| ZASOBY                                           | 2 639 737 33 | 2 639 737 33          |             |                |
| Budynki<br>Θ                                     | 285 513.11   | 285 513.11            |             |                |
| Pakownia<br>田                                    | 28 611,15    | 28 611.15             | 28 611.15   | m <sub>2</sub> |
| Budynek produkcyjny<br>$\overline{+}$            | 256 901.96   | 256 901,96            | 256 901.96  | m <sub>2</sub> |
| Maszyny produkcyjne i formy<br>⊟                 | 328 326.09   | 328 326,09            |             |                |
| Wtryskarki<br>⊟                                  | 268 570.69   | 268 570.69            | 268 570.69  | Bezposrednio   |
| Energia                                          | 221 105.84   | 221 105.84            |             |                |
| Ubezpieczenia                                    | 5 211.51     | 5 211.51              |             |                |
| Umorzenie                                        | 13 184,40    | 13184,40              |             |                |
| Usługi remontowe                                 | 29 068,94    | 29 068.94             |             |                |
| Szczotkarki<br>田                                 | 28 014.92    | 28 014.92             | 28 014.92   | Bezposrednio   |
| Formy<br>$\overline{+}$                          | 31 740,48    | 31 740.48             | 31 740.48   | Bezposrednio   |
| Pracownicy produkcyjni<br>⊟                      | 1 366 940.00 | 1 366 940.00          |             |                |
| Operatorzy wtryskarek<br>田                       | 376 464.00   | 376 464.00            | 376 464.00  | % czas pracy   |
| Operatorzy szczotkarki<br>田                      | 134 876,00   | 134 876,00            | 134 876,00  | % czas pracy   |
| Pracownicy pakowni<br>$\boxplus$                 | 855 600,00   | 855 600,00            | 855 600.00  | % czas pracy   |

**Rys. 1.** Fragment modułu zasobów z przypisanymi kosztami rodzajowymi

Źródło: opracowanie własne.

| Doctor Coster 2.0.12 - kalkulacje (ABC/RCA) - Maltex Test 05092016 - Moduł zasobów |                      |                  |                              |                 | $\times$ |
|------------------------------------------------------------------------------------|----------------------|------------------|------------------------------|-----------------|----------|
| Plik<br>Moduł<br>Edycja<br>Model                                                   | Widok<br>Pomoc       |                  |                              |                 |          |
| ᅗ<br>đФ                                                                            | 32<br>œ.             | $E \oplus E$     |                              |                 |          |
| <b>Nazwa</b>                                                                       | Koszt                | <b>RozIKoszt</b> | KosztZasobu                  | Nosnik          |          |
| ZASOBY                                                                             | 2 639 737 33         | 2639737.33       |                              |                 |          |
| Budynki                                                                            | 285 513,11           | 285 513,11       |                              |                 |          |
| Pakownia<br>田                                                                      | 28 611.15            | 28 611.15        | 28 611.15                    | m <sub>2</sub>  |          |
| Budynek produkcyjny<br>田                                                           | 256 901.96           | 256 901,96       | 256 901.96                   |                 |          |
| Maszyny produkcyjne i formy<br>⊟⊦                                                  | 328 326,09           | 328 326.09       |                              |                 |          |
| Wtryskarki<br>田                                                                    | 268 570.69           | 268 570.69       | 268 570.69                   | Bezposrednio    |          |
| Szczotkarki<br>$\overline{+}$                                                      | 28 014.92            | 28 014.92        | 28 014.92                    | Bezposrednio    |          |
| ≺                                                                                  | $\sim$ $\sim$ $\sim$ | $-1 - 10 - 10$   | $-1 - 1 - 1$                 | $\cdot$ $\cdot$ | ⋗        |
| Nazwa                                                                              | Wartość nośnika      | Koszt nośnika    | Nośnik<br>Koszt              |                 |          |
| $\rightarrow \blacksquare$ Montaż korka                                            | 10,00                | 7 152,79         | 118 380,79<br>m <sub>2</sub> |                 |          |
| $\rightarrow$ $\rightarrow$ Montaż maty                                            | 10,00                | 7152.79          | 118 380.79<br>m <sub>2</sub> |                 |          |
| → Montaż pozytywki                                                                 | 8,00                 | 5722.23          | 159 730,23<br>m <sub>2</sub> |                 |          |
| $\rightarrow$ <b>N</b> aklejanie etykiet                                           | 6,00                 | 4 291,67         | 243 859,67<br>m <sub>2</sub> |                 |          |
| $\rightarrow$ $\rightarrow$ Naklejanie kodów                                       | 6,00                 | 4 291,67         | 243 859,67<br>m <sub>2</sub> |                 |          |
|                                                                                    |                      |                  |                              |                 |          |

**Rys. 2.** Rozliczenie kosztów zasobu *Pakownia* między działania

Źródło: opracowanie własne.

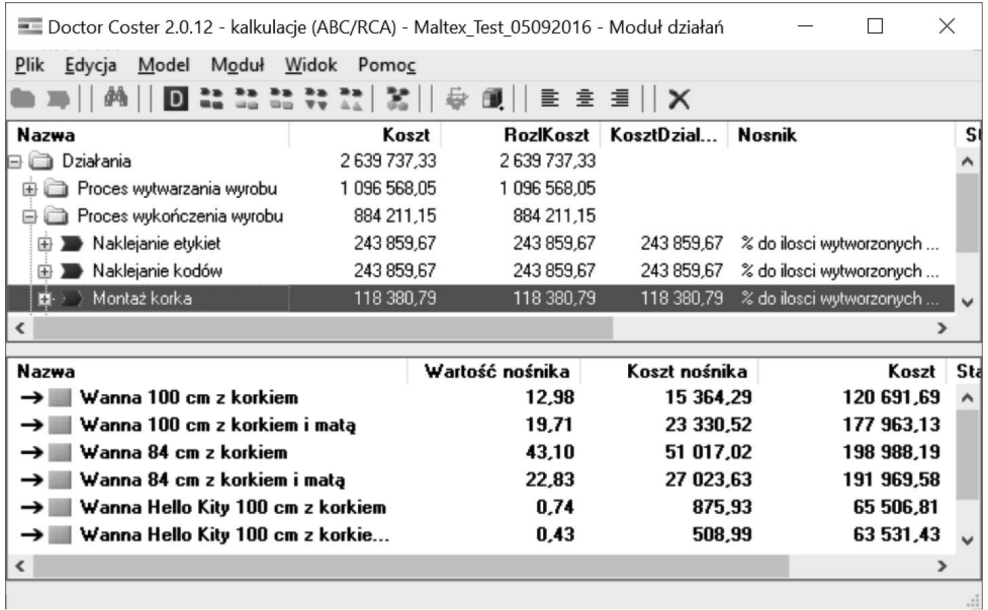

**Rys. 3.** Rozliczenie kosztów działania *Montaż korka* między produkty

Źródło: opracowanie własne.

| - Doctor Coster 2.0.12 - kalkulacje (ABC/RCA) - Maltex Test 05092016 - Moduł działań |              | X                             |            |                                  |    |
|--------------------------------------------------------------------------------------|--------------|-------------------------------|------------|----------------------------------|----|
| Plik<br>Moduł<br>Widok<br>Edycja<br>Model                                            | Pomoc        |                               |            |                                  |    |
|                                                                                      |              | $\equiv \pm \equiv    \times$ |            |                                  |    |
| Nazwa                                                                                | Koszt        | <b>Roz</b> Koszt              | KosztDzial | <b>Nosnik</b>                    | St |
| Działania                                                                            | 2 639 737,33 | 2 639 737 33                  |            |                                  |    |
| Proces wytwarzania wyrobu<br>⊟                                                       | 1 096 568.05 | 1096 568.05                   |            |                                  |    |
| Praca wtryskarki                                                                     | 881 058,66   | 881 058,66                    | 881 058,66 | % do ilosci wytworzonych wyrobów |    |
| Wtryskarki                                                                           | 268 570.69   | 268 570.69                    |            | Bezposrednio                     |    |
| Formy                                                                                | 31 740.48    | 31 740.48                     |            | Bezposrednio                     |    |
| Operatorzy wtryskarek                                                                | 376 464,00   | 376 464,00                    |            | % czas pracy                     |    |
| Budynek produkcyjny                                                                  | 204 283 49   | 204 283 49                    |            | m <sub>2</sub>                   |    |
| Stanowisko nabijania/ przyc<br>$\left  + \right $                                    | 68 372.33    | 68 372.33                     | 68 372.33  | % do ilosci wytworzonych wyrobów |    |
| 'Stanowisko nabijania/ przy<br>田                                                     | 68 372,33    | 68 372,33                     | 68 372,33  | % do ilosci wytworzonych wyrobów |    |
| 'Stanowisko nabijania/ przy                                                          | 78 764.73    | 78 764,73                     | 78 764.73  | % do ilosci wytworzonych wyrobów |    |
| Proces wykończenia wyrobu<br>⊟                                                       | 884 211,15   | 884 211,15                    |            |                                  |    |
| Naklejanie etykiet                                                                   | 243 859,67   | 243 859,67                    | 243 859.67 | % do ilosci wytworzonych wyrobów |    |
| Pracownicy pakowni                                                                   | 239 568,00   | 239 568,00                    |            | % czas pracy                     |    |
| Pakownia                                                                             | 4 291,67     | 4 291,67                      |            | m <sub>2</sub>                   |    |
| Naklejanie kodów<br>$\left  + \right $                                               | 243 859,67   | 243 859,67                    | 243 859,67 | % do ilosci wytworzonych wyrobów |    |
| ∢                                                                                    |              |                               |            |                                  | ⋗  |
|                                                                                      |              |                               |            |                                  |    |

**Rys. 4.** Fragment modułu działań (po rozliczeniu kosztów zasobów między działania)

Źródło: opracowanie własne.

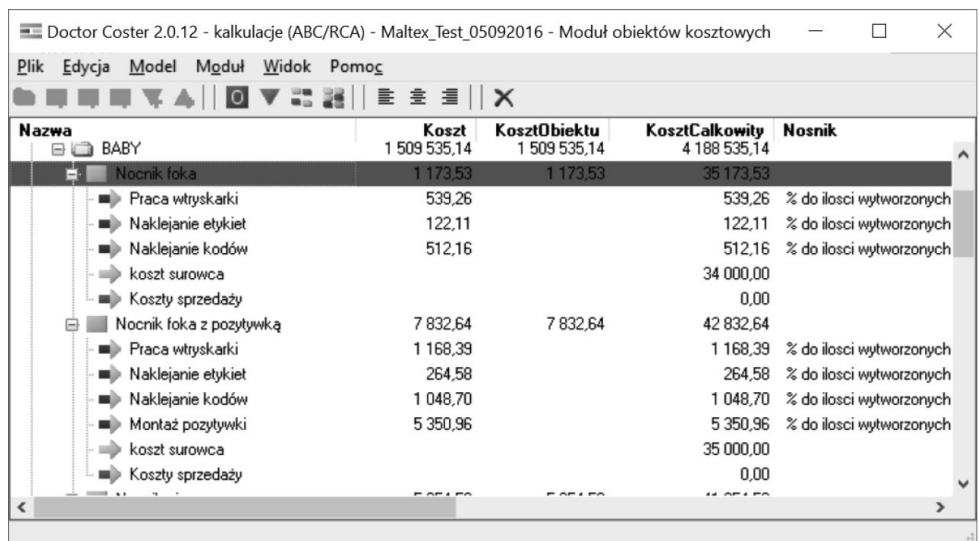

**Rys. 5.** Fragment modułu obiektów kosztów (po rozliczeniu kosztów działań między produkty)

Źródło: opracowanie własne.

| - Doctor Coster 2.0.12 - kalkulacje (ABC/RCA) - Maltex produkcja 2 - Moduł obiektów kosztowych |                                          |                     |                |              |              |            | $\times$ |
|------------------------------------------------------------------------------------------------|------------------------------------------|---------------------|----------------|--------------|--------------|------------|----------|
| Plik<br>Moduł<br>Widok<br>Edycja<br>Model<br>▼ 881<br>$\overline{\mathbf{0}}$                  | Pomoc<br>亖<br>$\equiv$ $\mathbf{X}$<br>畫 |                     |                |              |              |            |          |
| Nazwa                                                                                          | Koszt                                    | <b>KosztObiektu</b> | KosztCalkowity | Przychod     | Zysk         | Rentownosc |          |
| Produkty<br>₿                                                                                  | 2 639 737,33                             | 2 639 737.33        | 6 192 502,88   | 7537328.08   | 1 344 825.20 | 17,84      |          |
| <b>BIG AGD</b>                                                                                 | 1 129 454,60                             | 1 129 454.60        | 2045 740.85    | 2 083 042.60 | 37 301.75    | 1.79       |          |
| Wiaderko<br>田                                                                                  | 589.06                                   | 589.06              | 2 2 3 1 . 3 6  | 3534.30      | 1 302.94     | 36.87      |          |
| Szczoteczka jednostronna BIS<br>田                                                              | 27 523.54                                | 27 523.54           | 33 792.97      | 31 879,40    | -1913.57     | $-6,00$    |          |
| Szcoteczka dwustronna BIS<br>田                                                                 | 39 689.32                                | 39 689.32           | 49 517.35      | 48 463.80    | $-1053.55$   | $-2.17$    |          |
| Szczoteczka z pumeksem BIS<br>田                                                                | 58 464.41                                | 58 464.41           | 83 973.89      | 79 112.85    | $-4861.04$   | $-6.14$    |          |
| Szczoteczka jednostronna LUX<br>田                                                              | 21 058,81                                | 21 058,81           | 26 097,41      | 26 412.56    | 315,15       | 1.19       |          |
| Szcoteczka dwustronna LUX<br>田                                                                 | 3965.10                                  | 3965.10             | 4 9 3 3.0 2    | 5432.96      | 499.94       | 9.20       |          |
| Szczoteczka z pumeksem LUX<br>田                                                                | 76 805.65                                | 76 805.65           | 111 330.02     | 116 501.20   | 5171.19      | 4.44       |          |
| Szczoteczka do rąk z uchwytem<br>$\bigoplus$                                                   | 179 864,28                               | 179 864.28          | 246 296,46     | 212 856,66   | $-33439,80$  | $-15,71$   |          |
| Zmiotka Maltex<br>田                                                                            | 19 160.80                                | 19 160.80           | 27 430.00      | 19764.78     | $-7665.23$   | $-38.78$   |          |
| Zmiotka BIS<br>田                                                                               | 12 210.89                                | 12 210.89           | 16 402.32      | 14 867.56    | $-1534.76$   | $-10.32$   |          |
| Szufelka Maltex<br>$\oplus$                                                                    | 5523.37                                  | 5523.37             | 9 971.33       | 11 480.83    | 1509.50      | 13.15      |          |
| Szufelka BIS<br>田                                                                              | 6546.10                                  | 6546.10             | 10737.53       | 10 299.16    | $-438.37$    | $-4.26$    |          |
| Szufelka BIS z gumką<br>田                                                                      | 5076.23                                  | 5076.23             | 7 296.32       | 4 607.06     | $-2689.26$   | $-58.37$   |          |
| Kpl szufelka zmiotka<br>$\bigoplus$                                                            | 59 841.29                                | 59 841.29           | 154 208.19     | 186 658.50   | 32 450.31    | 17,38      |          |

**Rys. 6.** Rentowność produktów na poziomie kosztu wytworzenia (fragment)

Źródło: opracowanie własne.

# **4. Korzyści, jakie uzyskuje student, wynikające z projektowania komputerowo wspomaganego modelu rachunku kosztów działań**

Podczas budowy komputerowo wspomaganych systemów controllingu ich twórcy napotykają wiele problemów, często wynikających z ograniczeń prowadzonej w przedsiębiorstwie ewidencji danych kosztowych i ilościowych. Udział w takich pracach umożliwia zdobycie cennego doświadczenia w projektowaniu systemów informacji zarządczej. Taką możliwość mają studenci przygotowujący prace dyplomowe z rachunkowości zarządczej i controllingu na Wydziale Zarządzania UTP.

Wykorzystanie specjalistycznego oprogramowania do modelowania i kalkulacji kosztów według rachunku kosztów działań oraz przeprowadzenie szczegółowej analizy obiektu badawczego przynosi wiele korzyści. Student, dokonując szczegółowej analizy systemu ewidencji danych, w tym sposobu opisywania dokumentów źródłowych, uświadamia sobie, jakie ma ona znaczenie dla stworzenia możliwości prawidłowej kalkulacji i analizy kosztów.

Dzięki symulacji obliczeń i wizualizacji wyników może szybko sprawdzić, jak zmiany wartości parametrów wpływają na wysokość kalkulacji kosztów. Szybkie dokonywanie zmian w modelu i przeliczenie kosztów umożliwia weryfikację poprawności danych źródłowych i wykrycie błędów w konstrukcji modelu (np. ścieżek powiązań kosztów lub źle dobranego klucza rozliczeniowego)<sup>3</sup>.

Uproszczona ewidencja kosztów, niewłaściwe opisywanie dokumentów pierwotnych i brak ewidencji czasu pracy uniemożliwiają zbudowanie wiarygodnego systemu informacji kosztowej, niezależnie od przyjętej metody kalkulacji modelu rachunku kosztów nie tylko tego projektowanego przez studenta. Dzięki zaprojektowaniu modelu kalkulacji kosztów i próbie jego weryfikacji w środowisku informatycznym na rzeczywistych danych z przedsiębiorstwa student potrafi docenić znaczenie źródeł danych i ocenić sposób ich ewidencji.

### **5. Podsumowanie**

Zastosowanie specjalistycznego oprogramowania do modelowania rachunku kosztów działań oraz szczegółowa analiza przedsiębiorstwa pomagają studentom zrozumieć problemy projektowania systemów informacji zarządczej. Zdobyte doświadczenie mogą wykorzystać oni podczas projektowania nie tylko komputerowo wspomaganych modeli ABC, ale również innych systemów controllingu i rachunkowości, przy tworzeniu których często występują podobne problemy wynikające z ograniczeń ewidencji księgowej i operatywnej.

<sup>3</sup> Z obserwacji autora wynika, że studenci mało krytycznie patrzą na wyniki kalkulacji i dopiero po uwagach promotora pracy dokładniej przyglądają się liczbom i szukają przyczyn ewentualnych błędów.

Zakres prac badawczych, złożoność opracowywanych rozwiązań, a także zastosowane metody badawcze (modelowanie komputerowe i analiza studium przypadku) uzasadniają stwierdzenie, że studenci piszący pracę dyplomową odnoszą wiele korzyści. Nabywają oni szczegółową wiedzę o zasobach przedsiębiorstwa, realizowanych procesach, produktach, dostawcach i klientach oraz o systemie ewidencji. Doskonalą i poszerzają swoje umiejętności informatyczne. Poznają także problemy twórców systemów informacji zarządczej, co z pewnością stanowi dla nich bardzo cenne doświadczenie.

### **Literatura**

- Apostolou B., Dorminey R.W., Hassell J.M., Rebele J.E., 2015, *Accounting education literature review (2013-2014)*, Journal of Accounting Education, vol. 33, iss. 2, s. 69-127.
- Ballantine J., Larres P.M., 2004, *A critical analysis of students perceptions of the usefulness of the case study method in an advanced management accounting module: The impact of relevant work experience*, Accounting Education: An International Journal, vol. 13, iss. 2, s. 171-189.
- Cooper D., Morgan W., 2008, *Case study research in accounting*, Accounting Horizons, vol. 22, iss. 2, s. 159-178.
- McDowall T., Jackling B., 2006, *The impact of computer-assisted learning on academic grades: An assessment of students' perceptions*, Accounting Education: An International Journal, vol. 15, iss. 4, s. 377-389.
- Dyczkowski M., 2016, *Analiza efektywności ekonomicznej zastosowania systemów klasy Business Intelligence w sektorze MŚP: podstawy metodyczne*, Studies & Proceedings of Polish Association for Knowledge Management, no. 78, s. 22-33.
- Healy M., McCutcheon M., 2010, *Teaching with case studies: An empirical investigation of accounting lecturers' experiences*, Accounting Education: An International Journal, vol. 19. no. 6, s. 555-567.
- Januszewski A., 2016a, *Evaluation of Educational Outcomes Results of the Pilot Employers Survey*, Proceedings of EDULEARN16 Conference, Barcelona, Spain, s. 8296-8303.
- Januszewski A., 2016b, *Evaluation of Education Programs and Educational Outcomes − Results of the Pilot Graduates Survey*, Proceedings of INTED2016 Conference, Valencia, Spain, s. 4220-4226.
- Januszewski A., 2016c, *Results of Scientific Studies Performed by Students in the Computer Laboratory of Managerial Accounting and Controlling Systems*, Proceedings of INTED2016 Conference, Valencia, Spain.
- Januszewski A., Kujawski J., 2016, *Case Study as a Research Method Used in Controlling and Managerial Accounting Education*, Proceedings of INTED2016 Conference, Valencia, Spain, s. 8543-8552.
- Januszewski A., Śpiewak J., 2015, *Students' Scientific Studies of Controlling as an Essential Part of Educating Managers*, Proceedings of EDULEARN15 Conference, Barcelona, Spain.
- Knyviene I., 2014, *A new approach: The case study method in accounting*, Economics & Management, vol. 6, iss. 4, s. 158-168.
- Lawson R.A. i in. 2015, *Thoughts on competency integration in accounting education*, Issues in Accounting Education, vol. 30, iss. 3, s. 149-171.
- McInnes W.M., Pyper D., Van Der Meer R., Wilson R.A., 1995, *Computer aided learning in accounting: Educational and managerial perspectives*, Accounting Education: An International Journal, vol. 4, iss. 4, s. 319-334.
- Norwani M., Yusof R., Halim R.A., 2011, *The Effectiveness of Case Study Method Towards Competency Development of Students in Introductory Accounting Subject*, Proceedings of ICERI2011 Conference, Madrid, Spain.
- Rebele J.E., St. Pierre E.K., 2015, *Stagnation in accounting education research*, Journal of Accounting Education, vol. 33, iss. 2, s. 128-137.
- Tan A., Ferreira A., 2012, *The effects on the use of Activity-Based Costing software in the learning process: An empirical analysis*, Accounting Education: An International Journal, vol. 21, no. 4, s. 407-429.